<sub>Документ подписан прос**Министер с педомна**уки и высшего образо<mark>вания Российской Федерации</mark></sub> Информация о владельце:<br>ФИО: Игнатенко Виталий Ивановитеральное государственное бюджетное образовательное учреждение высшего образования Должность: Проректор по образовательной деятельности и молодежной политике>Орания<br>Дата поллисания: 25.04.2023 05«Зядюлярный государственный университет им. Н.М. Федоровского» (ЗГУ) ФИО: Игнатенко Виталий Иванович Дата подписания: 25.04.2023 05<del>.32:49</del> Уникальный программный ключ: a49ae343af5448d45d7e3e1e499659da8109ba78

> УТВЕРЖДАЮ Проректор по ОД

> > \_\_\_\_\_\_\_\_\_\_ Игнатенко В.И.

# **Информационные технологии расчета строительных конструкций**

# рабочая программа дисциплины (модуля)

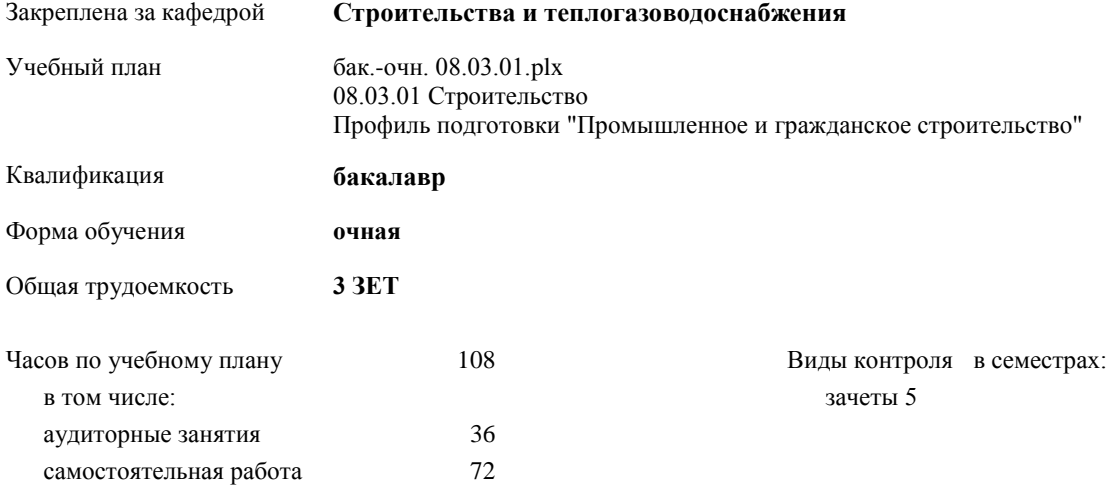

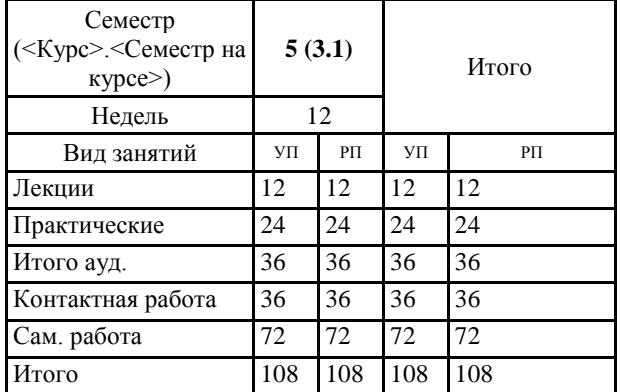

#### **Распределение часов дисциплины по семестрам**

#### Программу составил(и):

*доцент Умнова Е.В. \_\_\_\_\_\_\_\_\_\_\_\_\_\_\_\_\_\_\_*

Рабочая программа дисциплины **Информационные технологии расчета строительных конструкций**

разработана в соответствии с ФГОС:

Федеральный государственный образовательный стандарт высшего образования - бакалавриат по направлению подготовки 08.03.01 Строительство (приказ Минобрнауки России от 31.05.2017 г. № 481)

Рабочая программа одобрена на заседании кафедры

**Строительства и теплогазоводоснабжения**

Протокол от г. № Срок действия программы: уч.г. Зав. кафедрой к.т.н., профессор М.А.Елесин

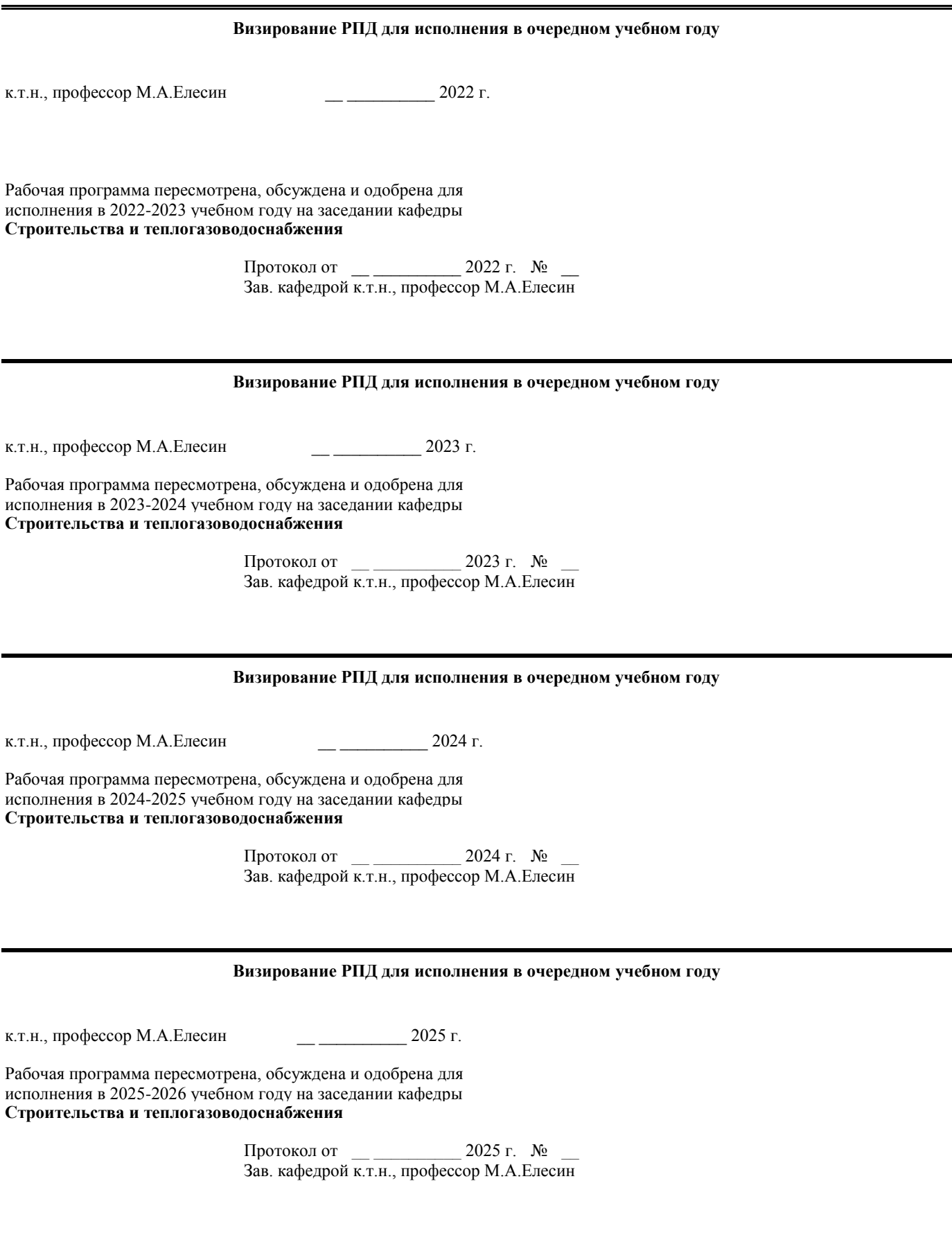

# **1. ЦЕЛИ ОСВОЕНИЯ ДИСЦИПЛИНЫ**

1.1 Основной целью при изучении дисциплины «Информационные технологии в строительстве» является получение систематизированных теоретических и практических знаний по проектированию и расчету конструкций любых видов, при различных видах динамических воздействий и закрепления.

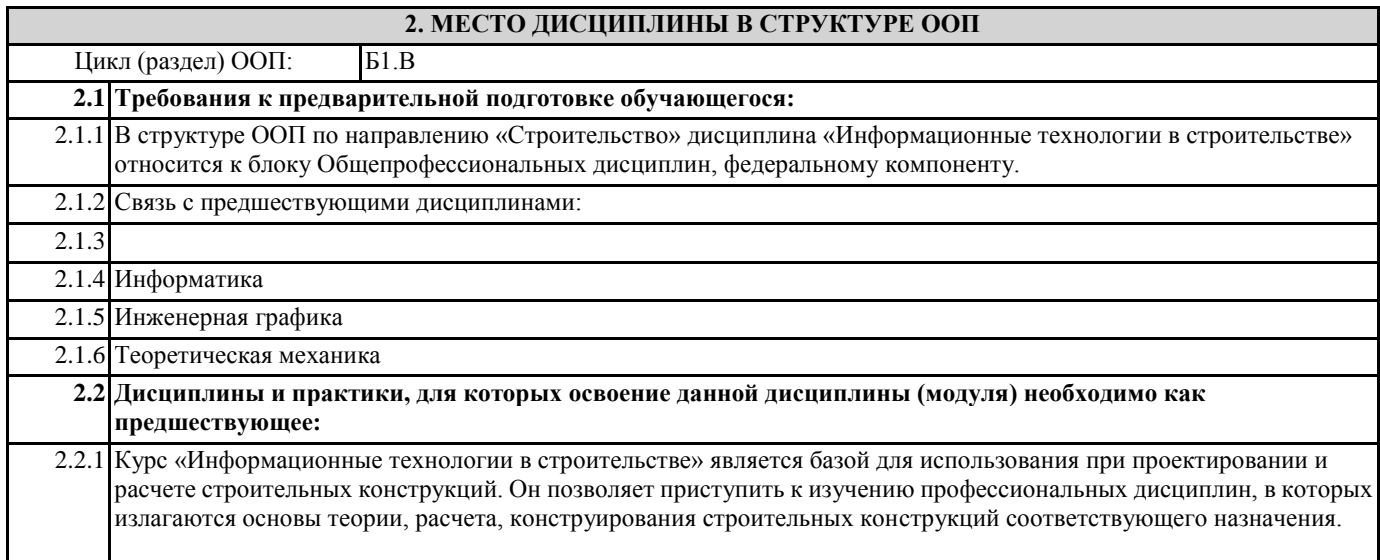

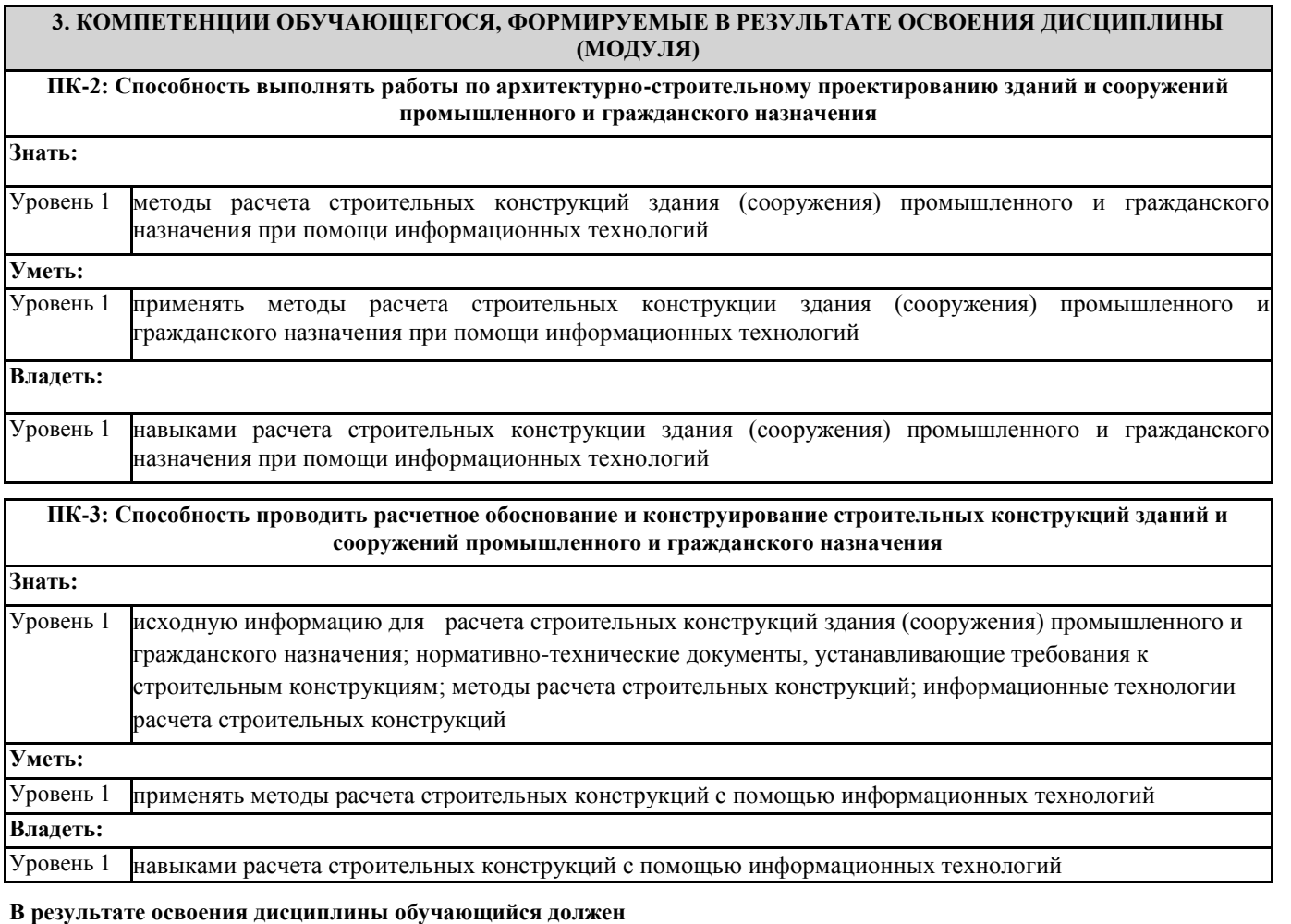

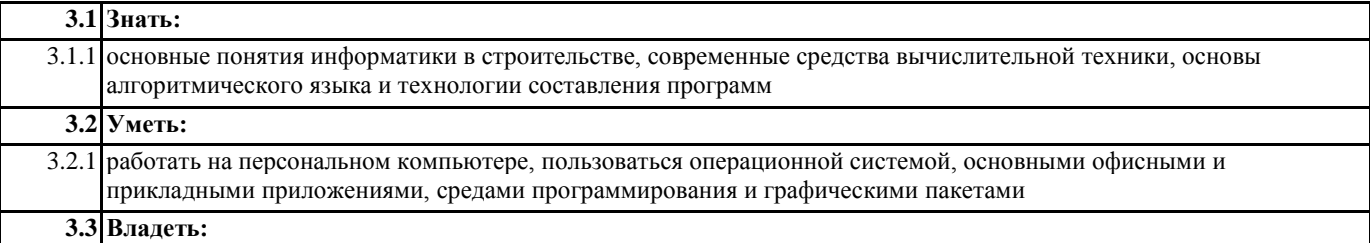

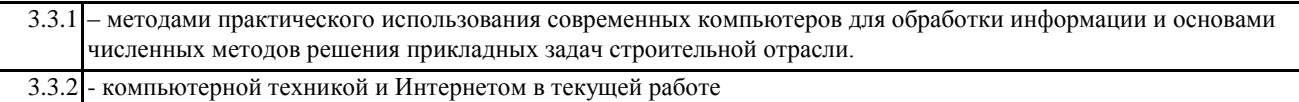

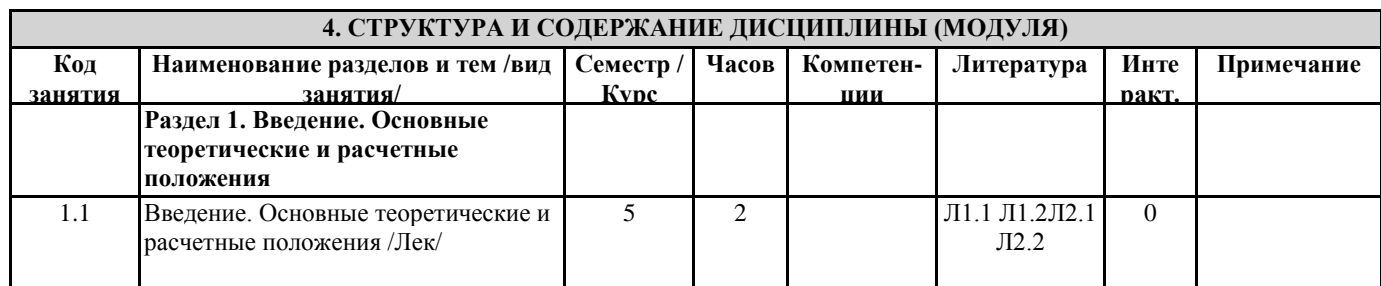

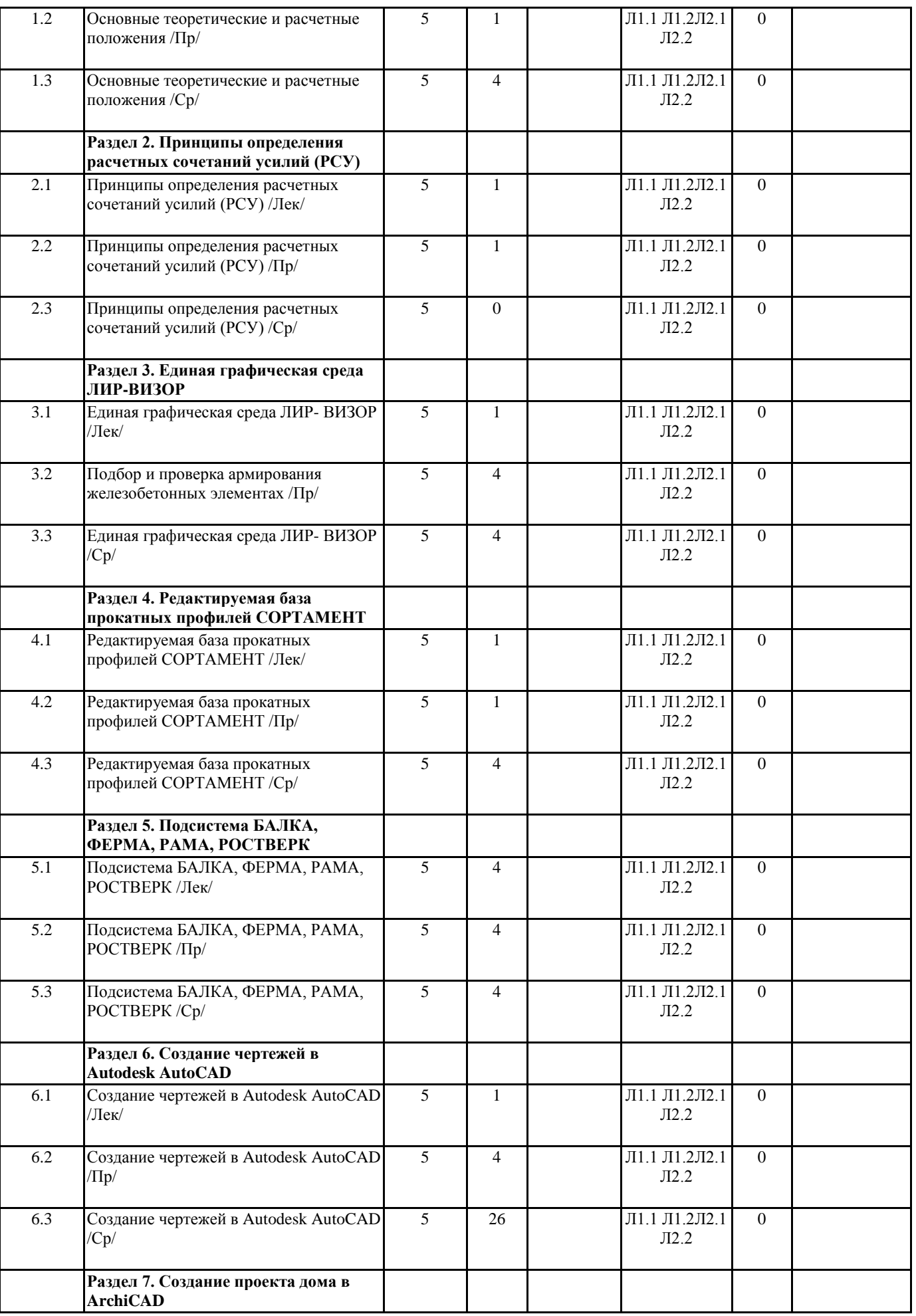

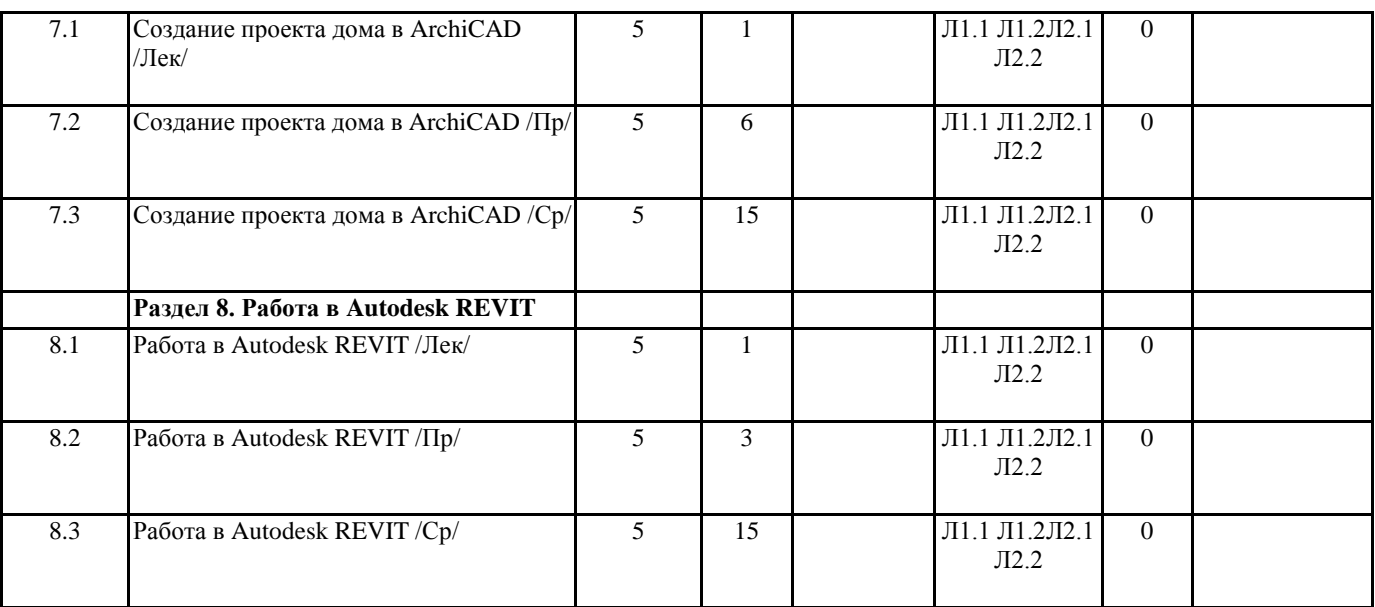

### **5. ФОНД ОЦЕНОЧНЫХ СРЕДСТВ 5.1. Контрольные вопросы и задания** Список контрольных вопросов к зачёту 1. Единая графическая среда ЛИР-ВИЗОР 2. Режим начальной загрузки задачи 3. Режим формирования расчетной схемы 4. Режим визуализации результатов расчета 5. Режим пространственной модели 6. Конструктор сечений ЛИР-КС 7. Единый режим системы: общая схема режима, схема текстовых меню, состав функций 8. Конструирующая система стальных конструкций ЛИР-СТК, режим начальной установки, режим сквозного расчета, локальный режим расчета 9. Редактируемая база прокатных профилей СОРТАМЕНТ 10. Режим создания и редактирования базы данных 11. Конструирующая система железобетонных конструкций ЛИР-АРМ, режим начальной загрузки задач, основной режим работы 12. Локальный режим армирования 13. Подсистема БАЛКА, режим начальной загрузки задачи, основной режим работы 14. Чертеж балки, режим начальной загрузки, основной режим 15. Чертеж колонны, режим начальной загрузки, основной режим 16. Описание метода конечных элементов для линейных задач 17. Библиотека конечных элементов для линейных задач 18. Расчет на динамические воздействия 19. Суперэлементное моделирование 20. Принципы определения расчетных сочетаний усилий

- 21. Расчет на устойчивость
- 22. Решение нелинейных задач
- 23. Составление расчетных схем
- 24. Принципы построения конечно-элементных моделей
- 25. Рациональная разбивка на конечные элементы
- 26. Глобальная, местная и локальная системы координат
- 27. Объединение перемещений
- 28. Моделирование податливости узлов сопряжения элементов
- 29. Моделирование шарниров в стержневых и плоскостных элементах
- 30. Расчет на заданные перемещения
- 31. Введение связей конечной жесткости
- 32. Моделирование предварительного напряжения
- 33. Вычисление коэффициентов постели упругого основания
- 34. Исследование и расчет напряженно-деформированного состояния балки-стенки
- 35. Расчет пространственного каркаса здания с фундаментной плитой на упругом основании
- 36. Расчет цилиндрического резервуара
- 37. Расчет плоской комбинированной системы
- 38. Расчет пространственной комбинированной системы
- 39. Учет работы конструкций совместно с упругим основанием

#### 40. Сбор нагрузок на фундаменты

- 41. Расчетные сочетания нагрузок
- 42. Принципы анализа результатов расчета
- 43. Жесткостные характеристики элементов
- 44. Проверка прочности по различным теориям
- 45. Центрально-сжатые и центрально-растянутые элементы
- 46. Изгибаемые элементы
- 47. Проверка несущей способности элементов
- 48. Сквозной расчет
- 49. Локальный расчет

#### **5.2. Темы письменных работ**

#### **5.3. Фонд оценочных средств**

Текущий контроль проводится в виде: опроса на занятиях, проверочных и самостоятельных работ по темам, тестирования, выполнения и защиты задач, защиты отчётов по лабораторным работам.

#### **5.4. Перечень видов оценочных средств**

Итоговый контроль для студентов очной формы обучения предусмотрен в виде зачёта в конце процесса обучения. Для студентов заочной формы обучения предусмотрены зачёт в конце процесса обучения. Для подготовки к текущей и окончательной аттестации, для самообучения и самоконтроля используется Интернет-тренажёр в системе ВПО – сайт www.i-exam.ru

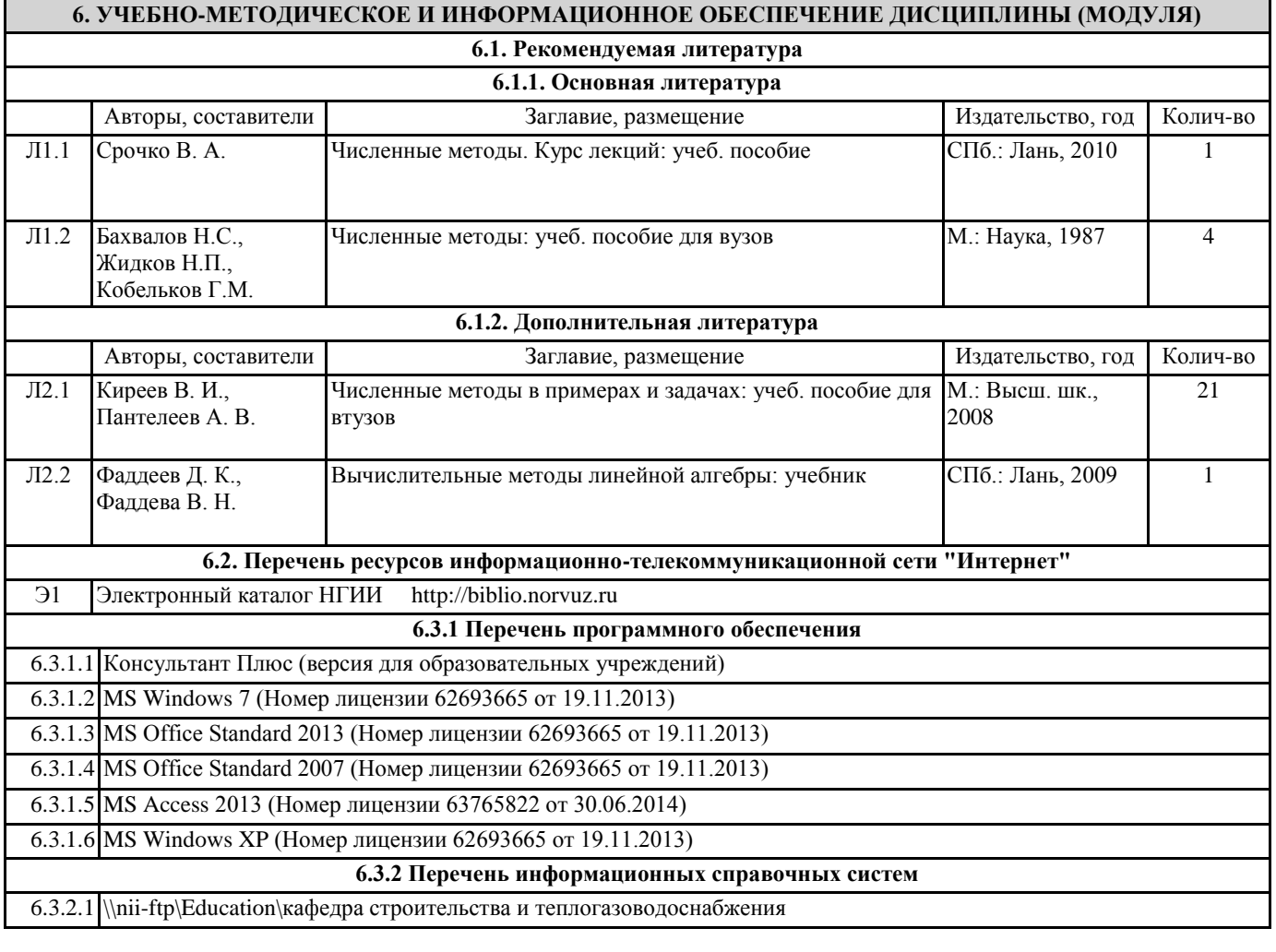

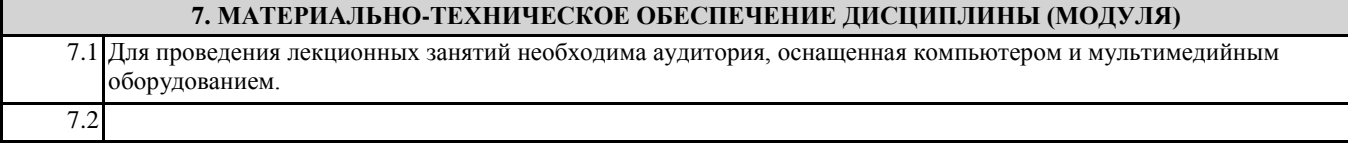

## **8. МЕТОДИЧЕСКИЕ УКАЗАНИЯ ДЛЯ ОБУЧАЮЩИХСЯ ПО ОСВОЕНИЮ ДИСЦИПЛИНЫ (МОДУЛЯ)**